<span id="page-0-0"></span>Technische Universität Braunschweig Institute for Application Security

Torben Achilles 09. Oktober 2018

# Vorkurs

## $02.$  Übungsblatt

Hinweis: Zur Arbeit an den Rechnern benötigen Sie eine y-Nummer. Falls Sie noch keine y-Nummer besitzen, besorgen Sie sich Ihre bitte umgehend im Gauß-IT-Zentrum.

Aufgabe 1: Variablen und ihre Verwendung

- 1. Welche Datentypen sind für folgende Werte geeignet und warum?
	- a) Der Wert: true
	- b) Die Zahl: 128
	- c) Die Zahl: 86
	- d) Die Zahl: 3,7
	- e) Die Zeichenkette: Die Antwort auf die große Frage nach dem Leben, dem Universum und allem lautet ...
	- f) Das Zeichen !
- 2. Deklariere alle Variablen in Java und gib die jeweiligen Werte untereinander aus.
- 3. Verwende ausschließlich einige der definierten Variablen um den folgenden Satz auszugeben:

#### Die Antwort auf die große Frage nach dem Leben, dem Universum und allem lautet ... 42!

Hinweis: Berechne vor der Ausgabe den Wert 42 aus Zahl 1 und Zahl 2 und speichere diesen in einer dritten Variable.

#### Aufgabe 2: Operatoren

- 1. Speichere folgende Zahlen als Integer in Java.
	- a) zahl1: 10
	- b) zahl2: 3
	- c) zahl3: 50000
- 2. Führe die folgenden Berechnungen in Java aus und erkläre das Ergebnis.
	- a)  $zahl1/zahl2$
	- b) zahl1%zahl2
	- c) zahl3\*zahl3
- 3. Andere den Datentyp der Variablen in double. Führe die Berechnungen erneut aus und erkläre die neuen Ergebnisse.
- 4. Taschenrechner Erstelle folgendes Java Programm:
	- a) Es werden zwei Variablen mit Zahlen definiert.
	- b) Es werden die gängigen arithmetischen Operatoren auf die beiden Zahlen angewandt und das Ergebnis in einer neuen Variable gespeichert.
	- c) Die Ergebnisse der Rechnungen werden in folgendem Format ausgegeben. (Beispiel für die Zahlen 10 und 5)

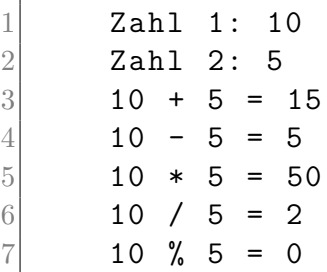

#### Aufgabe 3: Arrays

Es soll eine rudimentäre Software zur Erfassung von Käufen einiger Kunden erstellt werden.

- 1. Erstelle dazu ein Array vom Typ String der Länge 3.
- 2. Weise dem Array die Namen der Kunden zu
	- [0]= Schneider
	- [1]= Mueller
	- [2]= Schaefer
- 3. Erstelle ein Array vom Typ int. Initialisiere es bei der Definition mit den Kosten der bereits getätigten Käufe der Kunden.
	- $[0] = 5$  $[1] = 10$  $[2] = 20$
- 4. Gib eine Tabelle der Kunden aus, aus der die Kunden und die Beträge hervorgehen.

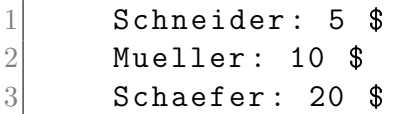

5. Herr Müller und Frau Schneider kaufen Artikel für jeweils 10 \$. Andere das Programm so ab, dass zunächst die Ausgangstabelle und danach die Tabelle nach Käufen angezeigt wird.

### Aufgabe 4: Zahlensysteme

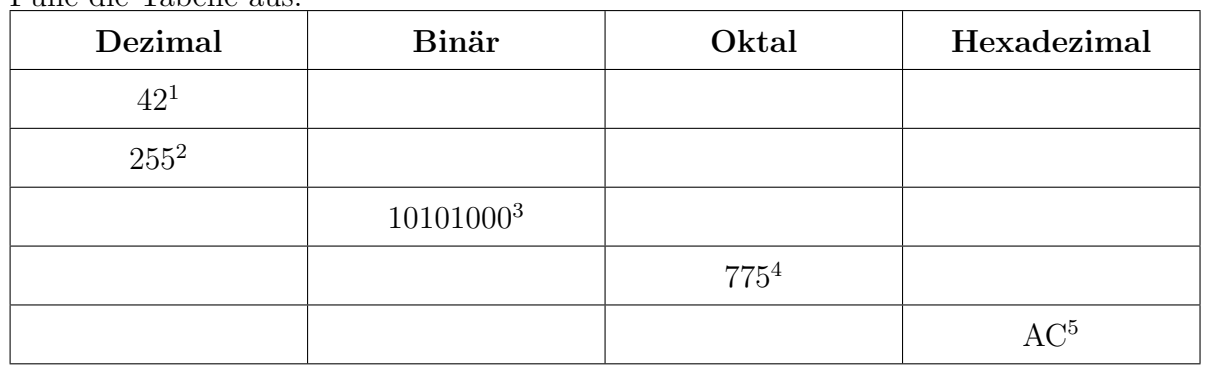

1. Fülle die Tabelle aus:

2. Anwendungsbeispiel: Es folgt ein Ausschnitt aus einem IP-Paket wie es von einem Computer empfangen wird.[6](#page-0-0)Die unterstrichenen Zeichen stellen die Absender IP-Adresse dar.

b8 27 eb e8 54 29 00 1a 6b 61 f4 c1 08 00 45 00 00 3c 8d 9a 40 00 40 06 d7 cd c0 a8 2a 01 c0 a8 2a 02 ad c0 30 39 33 b1 a0 0c 00 00 00 00 a0 02 72 10 d5 82 00 00 02 04 05 b4 04 02 08 0a 00 0a 2d 96 00 00 00 00 01 03 03 07

Berechne die Absender IP-Adresse im Format xxx.xxx.xxx.xxx . Fasse dazu die nebeneinander stehenden Ziffern als eine Zahl zusammen.

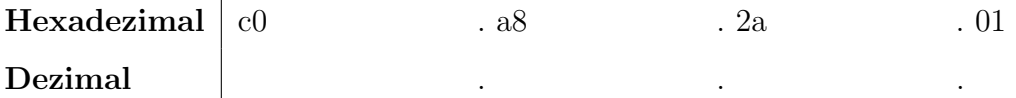

<sup>&</sup>lt;sup>1</sup>Antwort (s. oben)

 ${}^{2}$ Häufig in Subnetzmasken verwendet (s. Computernetze I)

<sup>3</sup>Zweiter Teil einer privaten IP-Adresse der Klasse C (s. Computernetze I)

<sup>4</sup>Besondere Kombination beim Setzen von Rechten in Linux Dateisystemen

<sup>5</sup>Erster Teil einer privaten IP-Adresse der Klasse B

<sup>6</sup>Erstes Paket (SYN) eines TCP/IP 3-Wege-Handshakes